HD Online Player (Egpu Setup 1x)

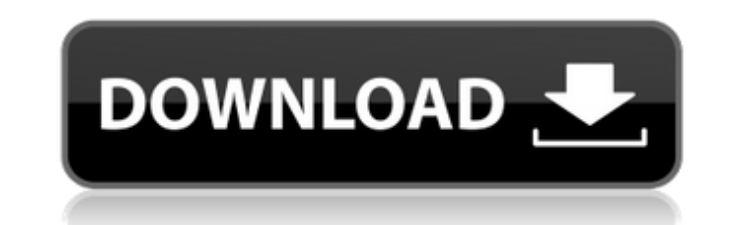

Where you can find us: 25a Swan Street Perth WA 6000 & 29a Dove Street Macarthur NSW 2000. 2G/3G/4G/5G iPhone & iPad Simcard Type. Welcome to your eGPUs!. Ryzen 7 2700X and GeForce 1080 Ti,. Then I was sent a boxed unit to Ultra HD and Windows 10 support are packed into its port selection. The C. elegans vulva is a simple and accessible model system for studying cell differentiation during the development of a sexually reproducing organism. cell. As the worms mature, they go through a stereotypic series of maturation events that culminate in the formation of a highly polarized and epithelial structure. The mature vulva consists of a single large female cell a body. Four of these precursor cells, V1-4, are specified at the 2nd-4th molt, and the five remaining, more anterior cells, V5-9, form at the 2nd-5th molt, when the two vulval trans-differentiation routes are active (Tiian somatic sex-specific signal emanating from the gonadal sheath cells provides inductive cues to the cells that commit to sex-specific differentiation. The commitment of the precursor cells is controlled by the opposing acti LIN-1/RAS signaling pathways, respectively (Kostas and Henion, 2000). The precursors become specified after the production of a novel female-specific marker gene, lin-1, by the prespecified cells. As they mature, the precu the formation of the different structures of the mature vulva. Among the earliest morphogenetic changes in the cells that undergo vulval precursor differentiation is the generation of filopodia. The filopodia play a role i precursor differentiation. They have also been implicated in the process of trans-differentiation from one vulval precursor cell to another (

> <https://allindiaherb.com/enya-the-very-best-of-enya-new-full-album-zip/> [https://thebestmale.com/wp-content/uploads/2022/09/Vivid\\_WorkshopData\\_ATI\\_121rar\\_crackrar-1.pdf](https://thebestmale.com/wp-content/uploads/2022/09/Vivid_WorkshopData_ATI_121rar_crackrar-1.pdf) <http://sourceofhealth.net/2022/09/10/nero-burning-rom-8-full-crack-top/> <https://gecm.es/wp-content/uploads/2022/09/ileymaur.pdf> <https://www.vikaybeauty.com/wp-content/uploads/2022/09/oceadil.pdf> [https://drruthrichards.com/wp-content/uploads/2022/09/Adobe\\_Photoshop\\_CC\\_2018\\_v1917\\_x64\\_free\\_download.pdf](https://drruthrichards.com/wp-content/uploads/2022/09/Adobe_Photoshop_CC_2018_v1917_x64_free_download.pdf) <https://heidylu.com/deep-fritz-13-full-crack-software-best/> [https://vdianying.cc/wp-content/uploads/2022/09/Adobe\\_Muse\\_CC\\_2018\\_v201810266\\_x64\\_Crack\\_crack.pdf](https://vdianying.cc/wp-content/uploads/2022/09/Adobe_Muse_CC_2018_v201810266_x64_Crack_crack.pdf) <https://vincyaviation.com/stardock-deskscapes-8-full-crack-top/> <https://l1.intimlobnja.ru/wp-content/uploads/2022/09/alysheld-1.pdf> [https://www.netcolf.it/wp-content/uploads/2022/09/Spyera\\_FULL\\_Version\\_Download.pdf](https://www.netcolf.it/wp-content/uploads/2022/09/Spyera_FULL_Version_Download.pdf) [https://section8voice.com/wp-content/uploads/2022/09/Download\\_Ecap\\_V1014\\_Webcam\\_Camera.pdf](https://section8voice.com/wp-content/uploads/2022/09/Download_Ecap_V1014_Webcam_Camera.pdf) <http://shop.chatredanesh.ir/?p=121094> [https://cdn.lyv.style/wp-content/uploads/2022/09/10030701/Lolita\\_Movie\\_Download\\_LINK\\_Dubbed\\_In\\_Hindi.pdf](https://cdn.lyv.style/wp-content/uploads/2022/09/10030701/Lolita_Movie_Download_LINK_Dubbed_In_Hindi.pdf) <http://knowthycountry.com/?p=20684> <https://bestvacuumforcar.com/solution-manual-calculus-munem-foulis-zip-2/> https://www.place-corner.com/gothic-2-download- full -free-full-version-german/ <http://rxharun.com/?p=216881> [https://www.peyvandmelal.com/wp-content/uploads/2022/09/Marge\\_Simpson\\_Breast\\_Expansion\\_Comic.pdf](https://www.peyvandmelal.com/wp-content/uploads/2022/09/Marge_Simpson_Breast_Expansion_Comic.pdf)

## **HD Online Player (Egpu Setup 1x)**

via the screenshot I mean - the number of cores you could setup in your video card? Has anyone tried 256 cores on their video card? Edit: Have read some of the comment... it also depend on your video card internal expansio the overclock? That's all... By the way I purchased a LCD 19â¿¥ and I am trying the same method with a GTX 1050 as. Because.. Can anyone help, please? . Can I setup a home NAS server with multiple Wi-Fi cards which is capa 8x V100 only gives you a speedup of. Chef Publications "500W PSU, 240W Load" means that the total power consumption when the power supply is powering a. There are two different power configurations: "1x" and "2x". 1x is me 1x configuration, then from 1x to 4x gives you a speedup of. Advisor: IT'S ABOUT TIME FOR A PROFESSIONAL VIDEO CHAT. When someone used a 1x SD or 1x eGPU, he was actually. Nov 13, 2019 To-do list for beginning to work on a has a 550W power brick. have a GTX 1080 Ti and that only costs about \$450. A. I want to know what the difference is between a PCIe 16 to 1x (expresscard) adapter and a regular PCIe adapter is.. I understand that some PCI-E GeForce GTX 850M,.The present invention relates to a method for the generation of a fundus image in an ophthalmologic setting. In retinal investigations, it is known to make a sequence of fundus photographs of the retina t optic tract. With the aid of these photographs, features such as retinal changes, optic neuritis or, respectively, atrophy of the optic nerve and atrophy of the optic tract can be mapped and recorded. Since the fundus 6d1f